## Informatique en CPGE (2014-2015) Exercices : le sudoku

Un tableau sera représenté par une liste de listes (les lignes du tableaux).

Par exemple, pour créer le tableau  $T = \boxed{1}$  $1 \vert 5$  $\boxed{2}$  0  $2 | 6 | 4$ (c'est un tableau 3x3), on écrira : T=[[3,1,5],[1,2,0],[2,6,4]]

Pour jouer au Sudoku, on prend un tableau 9x9, partagé en 9 sous-tableaux 3x3, dont les cases ne contiennent que les chiffres de 0 à 9. On doit remplacer les 0 par des chiffres de 1 à 9 de manière à ce que :

- chaque chiffre de 1 à 9 n'apparait qu'une fois sur chaque ligne ;
- chaque chiffre de 1 à 9 n'apparait qu'une fois sur chaque colonne ;
- chaque chiffre de 1 à 9 n'apparait qu'une fois dans chacun des neuf sous-tableaux 3x3.
- On ne modifie pas les chiffres non nuls du tableau donné.

Voici un exemple de jeu :

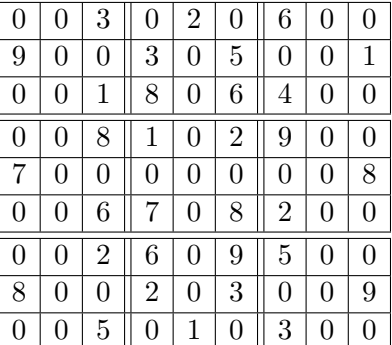

L'objectif est d'écrire un programme qui trouve la solution.

- 1. On commence par définir une fonction qui détermine le premier terme nul du tableau s'il y en a. Ecrire une fonction zero(T) qui prend en argument un tableau T, le parcourt ligne par ligne de gauche à droite et renvoie le couple d'indices (i , j) du premier terme nul ou (−1 , −1) s'il n'y a aucun terme nul.
- 2. On définit ensuite une fonction qui vérifie si on peut remplacer un 0 par un chiffre c.

Ecrire une fonction  $test(x,y,c,T)$  qui prend en argument deux indices x et y, (les indices d'une case contenant un 0), un chiffre c et le tableau T. Cette fonction teste si le chiffre c se trouve sur la ligne x et renvoie False si c'est le cas ; ensuite la fonction teste si le chiffre c se trouve sur la colonne y et renvoie False si c'est le cas ; enfin la fonction teste si le chiffre c se trouve dans le sous-tableau 3x3 contenant la case d'indice (x,y) et renvoie False si c'est le cas, (c'est le plus difficile) ; si les trois tests ne sont pas False, la fonction renvoie True (donc on peut remplacer le 0 par le chiffre c).

- 3. Il s'agit maintenant d'écrire une fonction sudoku(T) qui va résoudre le problème. Cette fonction sera définie de manière récursive.
	- (a) On récupère les indices x et y du premier 0 s'il existe.
	- (b) Si  $x = -1$ , il n'y a pas ou plus de 0, c'est le test d'arrêt : on affiche le tableau.
- (c) Sinon : on teste si on peut remplacer le 0 par un des chiffres de 1 à 9 ; si c'est le cas on le fait et on appelle alors la fonction sudoku avec le nouveau tableau ; si ce n'est pas le cas, c'est qu'il faut revenir en arrière et on réaffecte la valeur 0 à la case d'indices (x,y).
- 4. Tester le programme avec le tableau donné ci-dessus.
- 5. On souhaite maintenant récupérer la solution dans une variable. Faire des essais en plaçant une instruction return dans la fonction sudoku. Conclusion ?
- 6. Si on y regarde de plus près, on peut constater que le programme continue à fonctionner après avoir afficher la solution. Une manière de récupérer la solution est de créer une variable solution (une liste vide), de la déclarer global au début de la fonction sudoku, puis dans le test d'arrêt, (donc lorsque T est égal à la solution), de copier T dans la variable solution. Attention faire une "vraie" copie, par exemple terme à terme.